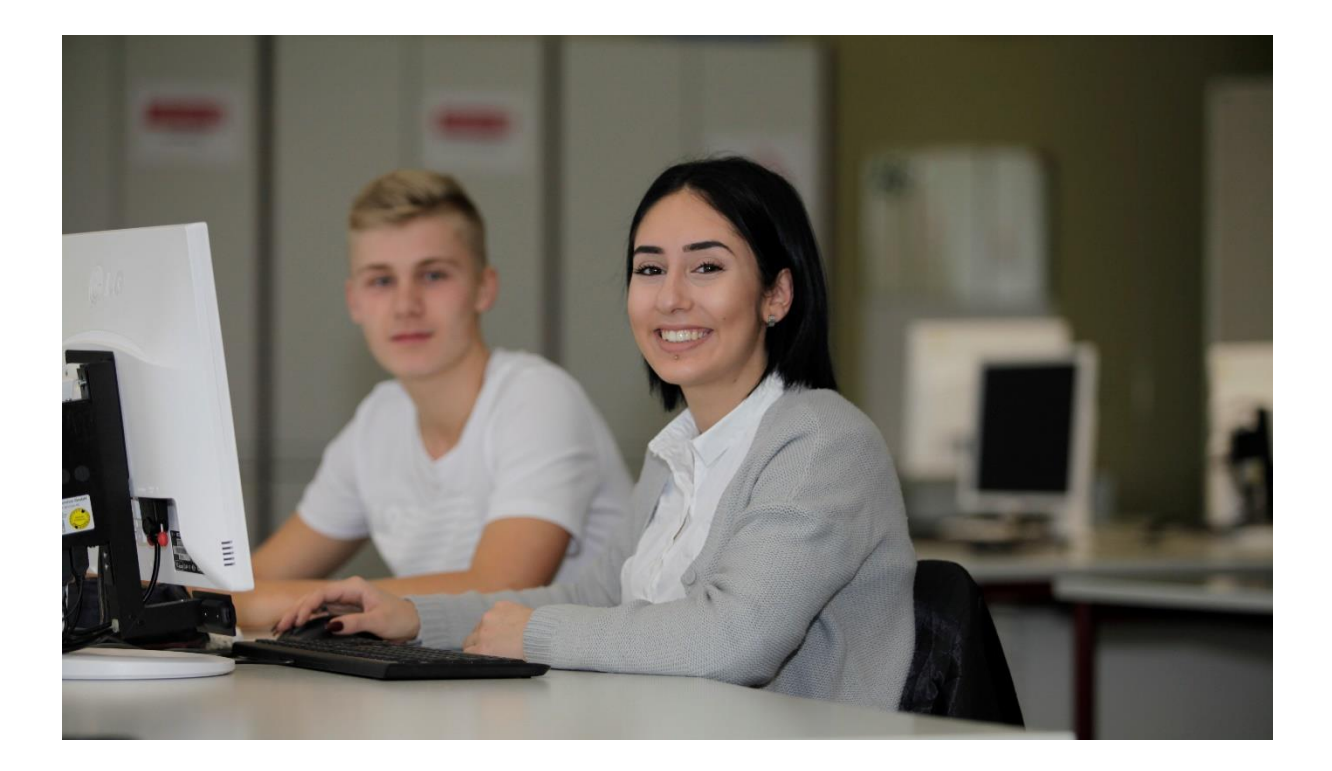

# ANDREAS-SCHNEIDER-SCHULE Wirtschaftsgymnasium

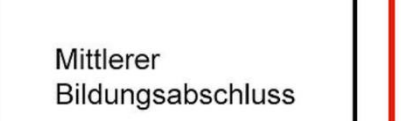

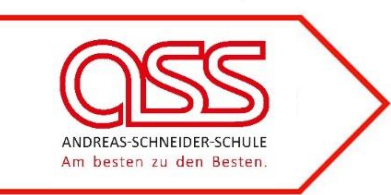

Allgemeine<br>Hochschulreife (Abitur)

# Profile, Fächer und Stundentafel

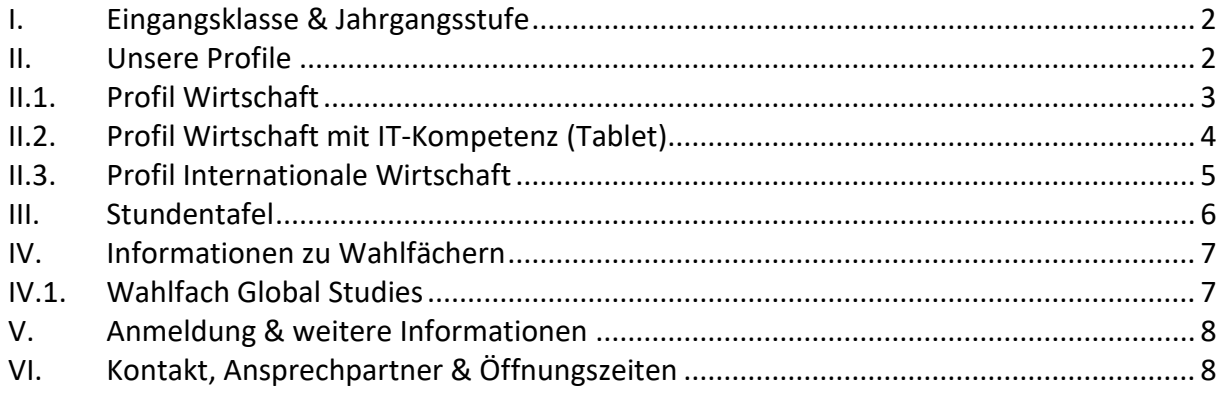

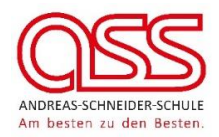

## <span id="page-1-0"></span>**I. Eingangsklasse & Jahrgangsstufe**

## **Eingangsklasse (WG 11)**

Der Eingangsklasse kommt eine Gelenkfunktion zu. Die Schüler sollen zu einem weitgehend angeglichenen Wissenstand geführt werden. Dazu muss der Pflichtbereich und ein Fach aus dem Wahlpflichtbereich besucht werden (siehe Stundentafel der Eingangsklasse). Das Wahlpflichtfach ist für die Versetzung maßgeblich. Ein weiteres Fach kann als Wahlfach (für die Versetzung nicht maßgeblich) belegt werden.

## **Jahrgangsstufen 1 und 2 (WG 12 und 13)**

Das Unterrichtsangebot gliedert sich in einen Pflicht- und einen Wahlbereich. Der Pflichtbereich erstreckt sich auf das Profilfach Volks- und Betriebswirtschaftslehre mit Wirtschaftlichem Rechnungswesen, die Kernkompetenzfächer, das mathematischnaturwissenschaftliche Aufgabenfeld, das gesellschaftswissenschaftliche Aufgabenfeld und Sport. Im mathematisch-naturwissenschaftlichen Aufgabenfeld besteht die Wahl zwischen den Schwerpunkten Datenverarbeitung und Naturwissenschaft. Die Fächer des Wahlbereichs können zur berufsorientierten Schwerpunktbildung gewählt werden (siehe Stundentafel der Jahrgangsstufen 1 und 2).

## <span id="page-1-1"></span>**II. Unsere Profile**

Wir bieten folgende Profile:

- Profil Wirtschaft  $\rightarrow$  siehe II.1.
- Profil Wirtschaft mit IT-Kompetenz (Tablet) ➔ siehe II.2.
- Profil Internationale Wirtschaft  $\rightarrow$  siehe II.3.

Beachten Sie bitte, dass beim zentralen Bewerber-Onlineverfahren nur die Profile Wirtschaft oder Internationale Wirtschaft gewählt werden können. Wer sich für das Profil Wirtschaft mit IT-Kompetenz (Tablet) interessiert, meldet sich beim zentralen Bewerber-Onlineverfahren für das Profil Wirtschaft an. Auf unserem "Zusatzformular zur Anmeldung am Wirtschaftsgymnasium zur Profil- und Fächerwahl" (erhältlich auch über unsere Homepage) geben Sie dann Ihr Wunschprofil an.

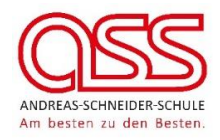

## <span id="page-2-0"></span>**II.1. Profil Wirtschaft**

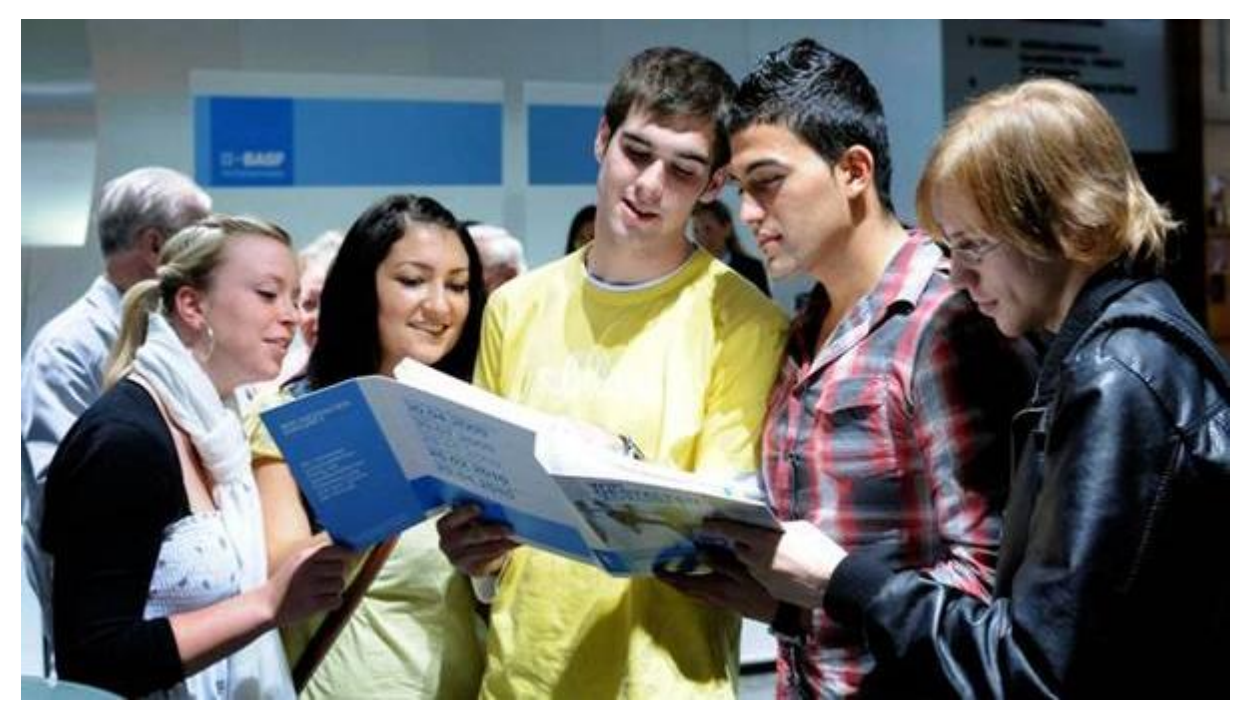

### **Das Profilfach Volk- und Betriebswirtschaftslehre**

Neben der für das Abitur notwendigen Allgemeinbildung sollen mit dem Fach Volks- und Betriebswirtschaftslehre eine vertiefte wirtschaftliche Bildung und eine entsprechende berufliche Profilierung vermittelt werden. Freude am WG werden Schülerinnen und Schüler haben, die Interesse an wirtschaftlichen Zusammenhängen, aktuellen Bezügen und komplexen Fragestellungen mitbringen. Es werden Kenntnisse vermittelt, die bei der konkreten Bewältigung privater und beruflicher Lebenssituationen helfen (z.B. Arbeitsvertrag, Verbraucherschutz), und die das abstrakte Beurteilungsvermögen von wirtschaftlichem Handeln der Unternehmungen und deren Marktpartner schulen.

### **Inhaltliche Schwerpunkte des Profilfachs Volk- und Betriebswirtschaftslehre:**

- Grundlagen ökonomischen Denkens und Handelns (z. B. Güterknappheit, Funktionsweise von Märkten)
- Rechtliche Grundlagen des Handelns privater Haushalte (z. B. Verträge abschließen)
- betriebswirtschaftliche Grundlagen des Handelns privater Unternehmen (z. B. Existenzgründung)
- externes Rechnungswesen (Buchführung)
- internes Rechnungswesen (Controlling)
- Unternehmensformen (z. B. GmbH, AG, …)
- Finanzierung und Investition
- Jahresabschluss (z. B. Bilanzierung)
- Unternehmensführung
- Preisbildung in verschiedenen Marktformen (z. B. Monopol)
- Wirtschaftspolitik
- Geldpolitik (z. B. Europäische Zentralbank)
- Spannungsverhältnis Ökonomie Ökologie
- Arbeitsmarkt- und Sozialpolitik, Globalisierung

![](_page_3_Picture_0.jpeg)

## <span id="page-3-0"></span>**II.2. Profil Wirtschaft mit IT-Kompetenz (Tablet)**

![](_page_3_Picture_2.jpeg)

#### **Die Kernfächer einmal anders**

Parallel zum klassischen Profil Wirtschaft bieten wir das Profil Wirtschaft mit IT-Kompetenz (Tablet) an. Inhaltlich unterscheidet es sich nicht vom Profil Wirtschaft, strebt aber durch gezielten Einsatz moderner Medien einen anderen Lernzugang an.

Es richtet sich an alle Schülerinnen und Schüler, die Spaß am Umgang mit Tablets haben und die ihre Medienkompetenz erweitern wollen.

### **Inhaltliche Schwerpunkte des Profilfachs:**

Die Inhalte entsprechen dem Profil Wirtschaft (siehe Profil Wirtschaft).

### **Methodische Schwerpunkte des Profils Wirtschaft mit IT-Kompetenz:**

- digitales Arbeiten im Unterricht
- unmittelbar Zugriff auf das Internet
- kollaborative Lernformen
- Einsatz von Erklärvideos und verschiedenen Lern-Apps
- digitale Schulbücher
- individuelle Förderung

![](_page_4_Picture_0.jpeg)

## <span id="page-4-0"></span>**II.3. Profil Internationale Wirtschaft**

![](_page_4_Picture_2.jpeg)

## **Das Profilfach Internationale Volks- und Betriebswirtschaftslehre**

Internationale Volk- und Betriebswirtschaftslehre ist dem Fach Volks- und Betriebswirtschaftslehre (Profil Wirtschaft) sehr ähnlich, berücksichtigt im Lehrplan aber stärker die wirtschaftlichen Wechselwirkungen der zunehmenden Globalisierung der Märkte und das Wirken multinationaler Konzerne im wirtschaftlichen Geschehen. Es wird zu einem Drittel bilingual unterrichtet.

Das Internationale Profil ist besonders geeignet für Schüler, die eine internationale Laufbahn anstreben und Spaß an der englischen Sprache haben. Absolventen des Internationales Profils erhalten neben dem Abitur ein bilinguales Zusatzzertifikat.

### **Inhaltliche Schwerpunkte des Faches Internationale Volks- und Betriebswirtschaftslehre:**

- Grundlagen ökonomischen Denkens und Handels (z. B. Güterknappheit, Funktionsweise von Märkten, Wirtschaftsordnungen, Soziale Marktwirtschaft)
- Rechtliche Grundlagen (z. B. Verträge abschließen, Kreditarten)
- Betriebswirtschaftliche Grundlagen (z. B. Existenzgründung, Personalwesen)
- Externes Rechnungswesen (Buchführung)
- Internes Rechnungswesen (Kosten- und Leistungsrechnung)
- Unternehmensformen (z. B. GmbH, AG)
- Multinationale Unternehmen (Unternehmensführung, Unterschiede in der Unternehmenskultur)
- Finanzierung, Investition und Jahresabschluss
- (Internationale) Unternehmensführung und Controlling
- Preisbildung auf verschiedenen Märkten (z. B. Monopol)
- Wirtschaftspolitik, Arbeitsmarktpolitik (Vergleich europäischer Länder)
- Geldpolitik (z. B. Europäische Zentralbank)

![](_page_5_Picture_0.jpeg)

## **III.Stundentafel**

![](_page_5_Picture_408.jpeg)

<span id="page-5-0"></span>**Profil 1** gilt für Profile Wirtschaft und Profil Wirtschaft mit IT-Kompetenz (Tablet)

**1)** Die Kurse **einer** Naturwissenschaft sind belegungs- und anrechnungspflichtig.

**Profil 2** gilt für Profil Internationale Wirtschaft **Niveau A** gilt für Fortgeschrittene & **Niveau B** gilt für Anfänger **2)** Im Profil Internationale Wirtschaft (WGI) **muss** entweder Global Studies oder Internationale Geschäftskommunikation gewählt werden. Im Profil Wirtschaft und Profil Wirtschaft mit IT-Kompetenz (Tablet) **können** die genannten Fächer gewählt werden.

![](_page_6_Picture_0.jpeg)

## <span id="page-6-0"></span>**IV.Informationen zu Wahlfächern**

## <span id="page-6-1"></span>**IV.1. Wahlfach Global Studies**

Das Fach Global Studies ist ein bilinguales Fach. Es richtet sich an alle Schüler, die sich grundsätzlich für andere Kulturen und andere Länder interessieren. Das Fach beschäftigt sich mit den weltweiten Folgen und Wechselwirkungen der Globalisierung.

Im Profil Internationale Wirtschaft ist Global Studies (**oder** Internationale Geschäftskommunikation, s.u.) **verpflichtend** zu belegen.

### **Inhaltliche Schwerpunkte des Faches:**

- Globalisierung
- Kulturen im Vergleich (Cultural Awareness)
- Debating (Führen von Diskussionen in Englisch und nach englischen Diskussionsregeln)
- Bevölkerungsentwicklung und Migration
- Ökosysteme und menschliches Handeln
- Entwicklungsländer

![](_page_7_Picture_0.jpeg)

## <span id="page-7-0"></span>**V. Anmeldung & weitere Informationen**

Bitte melden Sie sich über die Homepage des zentralen Bewerber-Onlineverfahrens (BewO) an: [www.schule-in-bw.de/bewo](http://www.schule-in-bw.de/bewo)

Weiter Informationen finden Sie auf unserer Homepage: [www.ass-hn.de](http://www.ass-hn.de/)

- Terminübersicht BewO (BewO-Flyer)
- Informationen zum Zentralen Online-Bewerberverfahren (BewO)
- Flyer Wirtschaftsgymnasium
- Zusatzformular zur Anmeldung am WG (Profil- und Fächerwahl)

Falls Sie Unterstützung benötigen oder Fragen haben, helfen wir Ihnen gerne weiter.

## <span id="page-7-1"></span>**VI.Kontakt, Ansprechpartner & Öffnungszeiten**

### **Kontakt:**

Andreas-Schneider-Schule Längelterstr. 106 74080 Heilbronn

Tel.: 07131 928-110 Fax: 07131 928-169 E-Mail: [vollzeitschule@ass-hn.de](mailto:vollzeitschule@ass-hn.de)

Web: [www.ass-hn.de](http://www.ass-hn.de/)

### **Ansprechpartner:**

![](_page_7_Picture_163.jpeg)

### **Öffnungszeiten Sekretariat:**

Informieren Sie sich über unsere aktuellen Öffnungszeiten auf unserer Homepage.

Beachten Sie auch unsere speziellen Öffnungszeiten und unser Unterstützungsangebot während des Anmeldezeitraums. Weiter Infos auf unserer Homepage unter Wirtschaftsgymnasium/Anmeldung.